# **Automated Build Generator - Feature #2745**

# **Orchestration**

11/16/2017 01:46 AM - R. Haschke

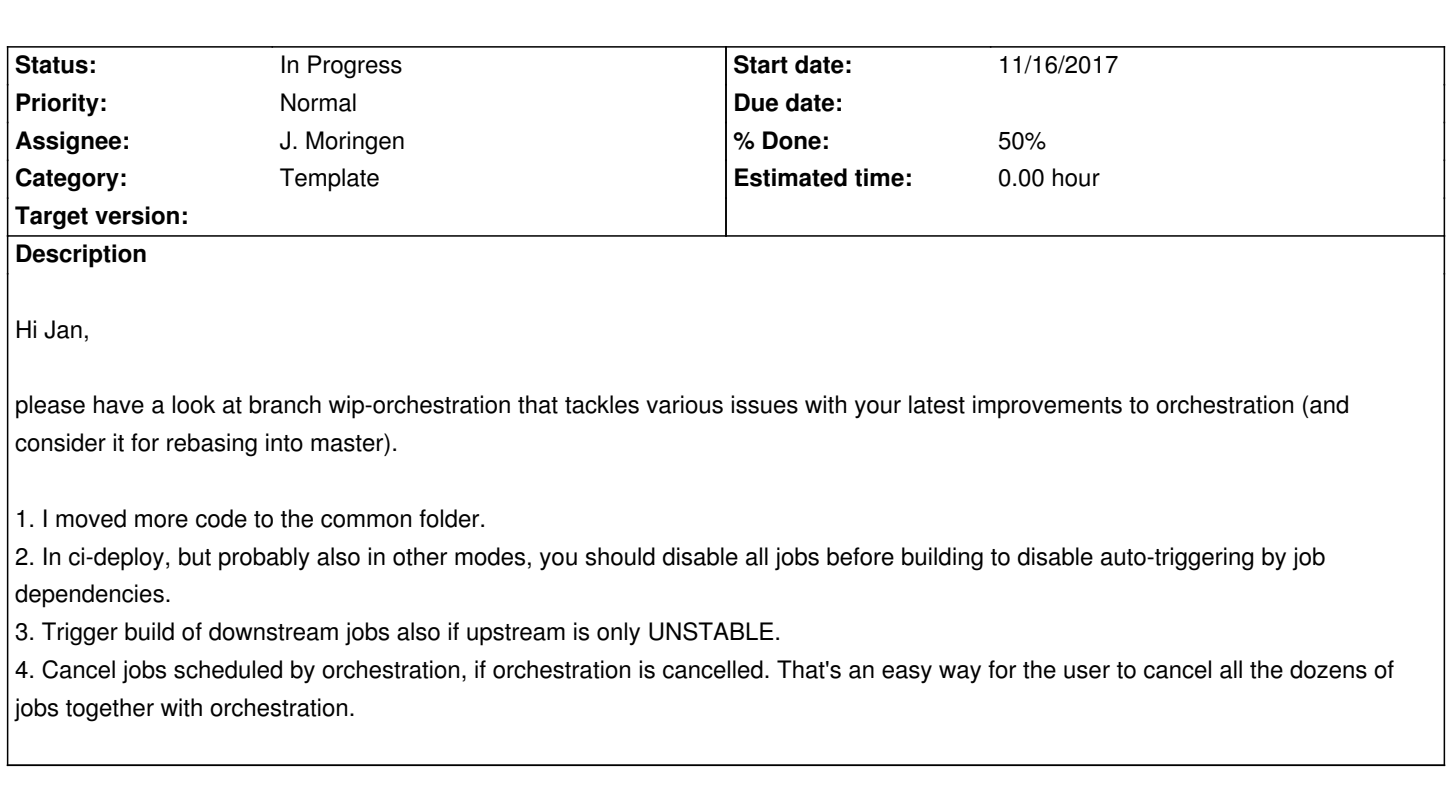

## **History**

# **#1 - 11/16/2017 10:33 AM - J. Moringen**

- *Category set to Template*
- *Status changed from New to In Progress*
- *Assignee set to J. Moringen*

# **#2 - 11/16/2017 02:04 PM - J. Moringen**

*- % Done changed from 0 to 30*

#### **#3 - 11/21/2017 07:04 PM - J. Moringen**

*- % Done changed from 30 to 50*

*In ci-deploy, but probably also in other modes, you should disable all jobs before building to disable auto-triggering by job dependencies.*

This should already be the case for modes in which it makes sense, i.e. ci and ci-deploy. The current workflow should be:

#### 1. Generate jobs

- All jobs start out disabled when newly generated
- Existing jobs are not re-disabled
- 2. Run "initial orchestration" job
	- Builds all jobs in dependency order
	- Enables jobs in the process
- 3. Rely on SCM trigger

#### **#4 - 11/21/2017 08:45 PM - R. Haschke**

In toolkit and citk mode, it's important to re-disable all jobs before when running orchestration.

# **#5 - 11/21/2017 08:52 PM - J. Moringen**

*In toolkit and citk mode, it's important to re-disable all jobs before when running orchestration.*

How so? These modes don't configure SCM triggers so jobs shouldn't start randomly.

# **#6 - 11/21/2017 11:03 PM - R. Haschke**

They don't configure SCM triggers by default. However, one may do that anyway.